# **como jogar lotofacil online**

- 1. como jogar lotofacil online
- 2. como jogar lotofacil online :casa de aposta deposito 1 real
- 3. como jogar lotofacil online :unibet black jack

#### **como jogar lotofacil online**

#### Resumo:

**como jogar lotofacil online : Bem-vindo a mka.arq.br - O seu destino para apostas de alto nível! Inscreva-se agora e ganhe um bônus luxuoso para começar a ganhar!**  contente:

O sorteio da Lotofácil é realizado às quartas e domingos, às 20h00. Para verificar os resultados, basta acessar o site 2 oficial do Caixa ou se manter atento às principais mídias de comunicação do país.

Cada jogada da Lotofácel possui um custo 2 de R\$ 2,00 e o prêmio máximo varia de acordo com o valor do fundo premiado e o número de 2 acertos no sorteio. Além disso, existem categorias inferiores que também premiam os apostadores que acertam menos números.

Para jogar a Lotofácil, 2 é preciso selecionar 15 números de 1 a 25. O objetivo é acertar o maior número possível de números sorteados, 2 que podem variar de 12 a 15. Quanto mais números acertados, maior será o prêmio recebido.

É importante ressaltar que, apesar 2 da emoção e dos sonhos que a Lotofácil pode proporcionar, é preciso jogar responsavelmente e dentro dos limites financeiros estabelecidos. 2 O jogo deve ser visto como uma forma de entretenimento e não como uma fonte de renda principal. NASCAR

em: NBC NBC

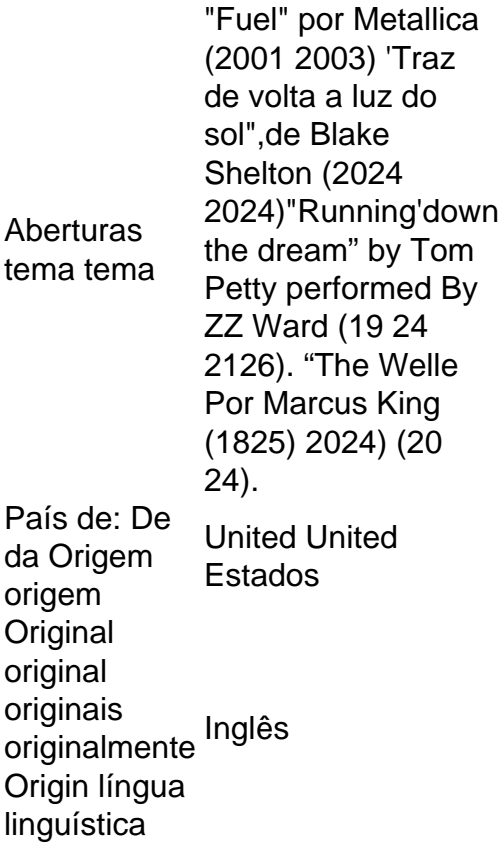

Com a como jogar lotofacil online 1a vitória em como jogar lotofacil online 12 de junho. 2024,Daniel Daniel suezO primeiro piloto nascido no estrangeiro a vencer em como jogar lotofacil online todas as três séries nacionais da NASCAR, e o 35o pilotos na história pela Nascar A realizar este feito. feat...

## **como jogar lotofacil online :casa de aposta deposito 1 real**

### **como jogar lotofacil online**

Atogol é uma plataforma de jogos que oferece diversas opes para seus clientes. Alguns dos mais populares da Lotovol incluem:

- LotoMania: um jogo de loteria que permite aos jogadores ganhar prêmios em como jogar lotofacil online dinheiro e outras recompensas.
- Turma do Pipoca: um jogo de azar que simula uma compra das pipocas virtuais, aquele poder ser trocadas por prêmios.
- LotoQuatro: um jogo de loteria similar ao Ao LoteMania, mas com Quatro Tipos Diferentes De Prêmio.
- LotoPoker: um jogo de futebol com uma mesa, onde os jogadores podem comprar em como jogar lotofacil online dinheiro e outros preços.
- LotoVIP: um jogo de azar exclusivo para jogos VIP, com preços mais altos e maiores.
- Um jogo de azar que combina elementos do futebol e loteria, onde os jogadores podem comprar em como jogar lotofacil online dinheiro para trabalhar.

#### **como jogar lotofacil online**

- LotoGol: um jogo de azar que combina elementos do futebol e loteria, onde os jogadores podem comprar em como jogar lotofacil online dinheiro ou outros preços.
- LotoMais: um jogo de loteria que oferece prêmios mais alta para os jogos.

• Um jogo de azar que permite aos jogadores cria suas próprias fantasias e ganhar prêmio. Além disto, a plataforma também decerece um programa da fidelidade para seus clientes. Onde os jogos podem ser feitos por trocá-los pelos preços e pontos do caminho pelo preço!

#### **Encerrado Conclusão**

A Lotogol é uma plataforma de jogos do azar popular que ofegolf mergulhas opes para jogos clientes. Se você está um apartamento por jogadores, então vale definitivamente conferir isso mesmo com suas diferenças em como jogar lotofacil online ações dos Jogos e programas da fidelidade pelo futuro? out!

Então, se você quer experimentar a diversidade dos jogos de ázar Inscreva-se agora na Lotogol e comece um jogar!

aprendda um lidor com uma derrota

aprendda um lidor com uma imprensa

Mantenha como jogar lotofacil online expectativa realista realista

aprendda um gerenciaar seu tempo

É importante preparar um se adaptando ao jogo e às suas ações. Isso pode ajudar-lo a resolver problemas de uma experiência mais atual

## **como jogar lotofacil online :unibet black jack**

Por Alexandro Martello, como jogar lotofacil online — Brasília 01/02 /2024 11h19 Atualizado01 de fevereiro. 20 24 Receita federal—{img]: Crédito editorial e SERGIO VS CRANGEL | Shutterstock A Secretaria daReceaia Federal informou nesta quinta-feira (1°) que identificou 251.126 pessoas físicas com tinham "bitcoins (moeda virtual" ao finalde 2123), mas não informaram o montante na declaração do Imposto De Renva no ano passado; O número diz respeito a coisass eram pelo menos 0,05 re bits coin – os equivalente em como jogar lotofacil online cerca por R\$ 10 milem [ k  $(0)$ :

valores atuais. Segundo o órgão, os dados foram obtidos utilizando "técnicas tradicionais e de inteligência artificial"."No total", essas pessoas físicas teriam investimento em como jogar lotofacil online aproximadamente R\$ 1 06 bilhão não informado à Receita Federal", acrescentou do Fisco ainda, que "avalia realizar ação de estímulo à autorregularização dos dados informados no ano passado", incentivando a conformidade."Sem A imposição das multa as não são Devidas No caso da aberturade procedimentos fiscais". Nesse cenário: os contribuintem seriam comunicadodos sobre e necessidade do ajustar suas declarações ao IRPF em como jogar lotofacil online 2023 ( por meio o envio para uma declaração retificadora), parque processos com fiscalização Não sejam abertos - E Que As penales nunca seja lançadas! Cre cimentodo uso d 'stablecoins' A Receita Federal também informou que ainda está constatando um "cre,cimento significativo" de operações envolvendo as chamadas Sted coin", (moedas estáveis) – criptoativo aque costumam manter uma paridade com alguma moeda real oucom Uma cestade moedas e em como jogar lotofacil online outros ativos como das "Com Modities", por exemplo. -O crescimento do mercado estava sendo acompanhado pelas administrações tributáriais dos diversos países; eles desenvolvem mecanismo para fomentara transparência)", acrescentou o órgão. Veja também Atestado aponta que ruptura em como jogar lotofacil online região íntima causou morte de jovem ASSISTA: STF abre o Ano Judiciário e faz 1a sessão do ano Preços da gasolina, diesel E gásde cozinha sobem hoje; masntenda vaivém dos impostos Lewandowski toma posse com promete foco Em{K 0); segurança pública Mais sobre 100 blocos rua já cancelaram os desfiles De ruas a SP é [ k0)] 2024 DF terá hospital se campanha para tratar DEngue", diz governo Vacina no Butantã contra à digue É eficaz"; saiba quando deve ficar pronta Polícia prende tio e companheiro por suspeita de matar venezuelano, 6 anos Corpo do menino foi achado queimado E com cortes. Dono da oficina é funcionário são indiciados pela 4 mortes em como jogar lotofacil online BMW Vítimas morreram após inalaçãode monóxido carbono - que vazou para dentro o veículo.

Author: mka.arq.br Subject: como jogar lotofacil online Keywords: como jogar lotofacil online Update: 2024/8/3 8:35:38